### **Test Taker Instructions**

Allow yourself plenty of time.

Turn off phones and eliminate distractions so you can focus.

Test questions offer four or more response options – scroll as needed to see them all.

The timer does not start until the first question appears.

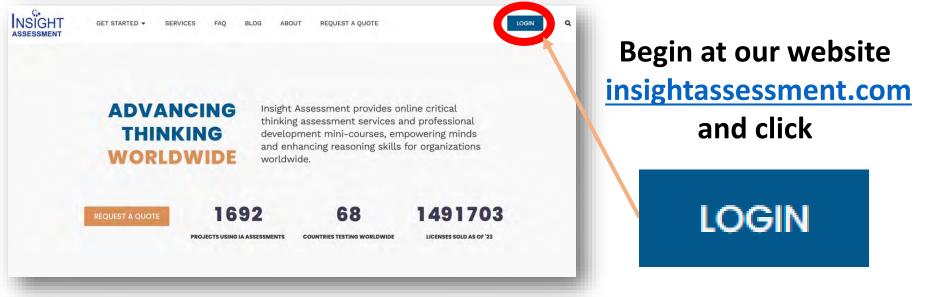

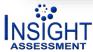

### Click/Tap "Login":

### LOGIN

On almost any internet-connected device, the testing system will run inside your browser and allows you to choose a preferred language for the initial interface (login process and choice of assessment).

Continue as a Guest to see free sample assessments.

To begin your assigned test(s), enter login username & password and click LOGIN.

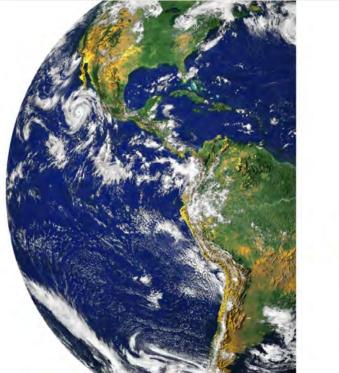

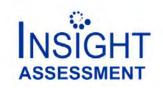

| Password |         |              |   |
|----------|---------|--------------|---|
|          |         |              |   |
| -        |         | LOGIN        |   |
|          | CONTINU | E AS A GUEST | - |
|          |         |              |   |
|          |         |              |   |

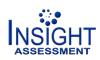

## The test(s) you were assigned to complete will now appear. Select an assigned test by clicking on it.

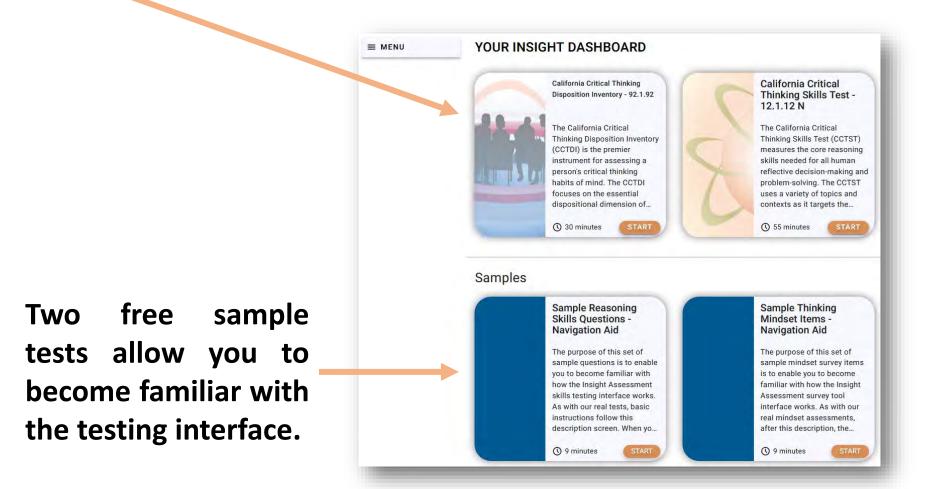

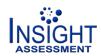

### = MENU

- 오 TestTaker101
- Settings
- ₩ INSIGHT STORE

LOGOUT

☆ Feedback

## The MENU at the top left allows you to:

- Set the interface language
- Show/hide the test timer
- Link to our store
- Send us feedback
- LOGOUT when finished

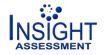

# If the test is available in more than one language, you will be offered a menu to select the language used to display the questions. English is the default.

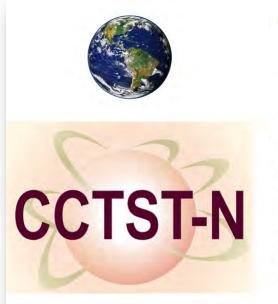

Please select the language for this session. Selecting a language for this session does not change the language of the interface.

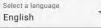

#### Description

BACK

The California Critical Thinking Skills Test (CCTST) measures the core reasoning skills needed for all human reflective decisionm The CCTST uses a variety of topics and contexts as it targets the critical thinking and numeracy skills needed to be successful in not a test of content knowledge. The questions provide the needed information. The person taking the CCTST provides the thinkin choice from among the options provided. The CCTST is recognized worldwide as a leading critical thinking skills assessment. Toc and more than fifteen authorized translations. The CCTST is primarily used with undergraduate and graduate students in all discip a static instrument, the CCTST item pool has been updated and new versions of the instrument have been introduced regularly. Th CCTST can be benchmarked using one of many population comparison percentile scores (external validity criterion). These includ 4-YR college students, US Graduate and Professional, STEM Undergrads, Research University Undergrads, Globally Ranked Baccal Institutions, Regional Open-Admissions Baccalaureate Institutions. Successful learning and thoughtful problem-solving and decis thinking skills te and a critical thinking mindset. The skillset enables us to make well-reasoned judgments. The mindset motivates reasoning skills to understand more deeply what we are trying to learn, to solve difficult problems, and to make important decision Thinking Skills Test focuses on the skillset part of strong critical thinking. Its companion, the California Critical Thinking Dispositi mindset part of critical thinking.

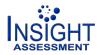

Click "START" to begin.

## The next screen will enable you to accept the copyright agreement.

## After that, a screen shows you the instructions for your assigned test.

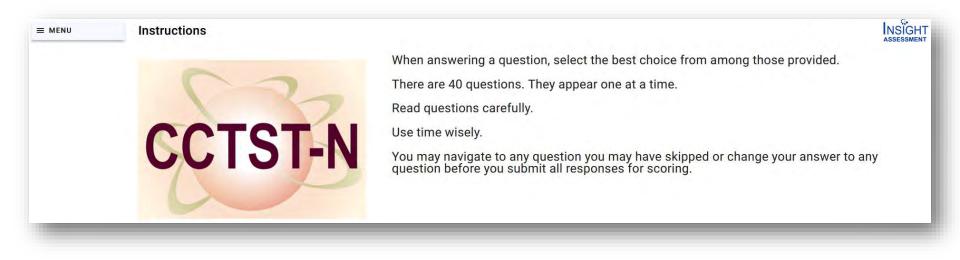

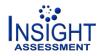

Then you will see profile questions, if any, selected by the organization that assigned the test to you.

Some questions may be free response items, like "name" and "email" in this example. Some may use drop-down menu options. Scroll as needed, then click "CONTINUE" after responding to <u>all</u> profile questions.

| SampleTestin                             |                                                                                                    |
|------------------------------------------|----------------------------------------------------------------------------------------------------|
| /our email:                              |                                                                                                    |
| eone@somev                               | here.com                                                                                               |
| low many yea                             | rs throughout your life have you been employed full time?                                              |
| 3-5                                      |                                                                                                    |
| lave you eve                             | served in the US military?                                                                             |
| Yes ~                                    |                                                                                                    |
| Have you even<br>service progra<br>Yes ~ | been a volunteer in the Peace Corps, Teach for America, or similar Federal or State level public<br>m? |

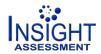

You will be reminded about the time allowed for the test. Click "OK" to bring up the first question and start the timer.

There are at least 4 responses to all items, some have 5 or 6. Scroll to see all your response options. Never use your Browser's Refresh, Back,

or Forward buttons during the test. Use

you, click to hide it

#### the controls at the bottom of the screen. **Question List** on left shows: NSIGHT TestTaker101 Sample Reasoning Skills Questions - Navigation Aid IA Mobile Current one black us to ludge what we shou Strong critical thinking enables us to judge what we should believe and what we should do. One part of that is analyzing a problem. With strong critical thinking we can analyze a problem draw inferences about how it might be solved and Strong critical thinking is not Answered ones limited to verbal contexts only. Sample Question 1 easoning that relies on alogies and metaphors is an... Mrs. Gonzales loves tropical fish. She just purchased 56 colorful tropical fish. highlighted She has already prepared 8 fish tanks for these new fish. She plans to put the Numeracy is critical thinking with same number of fish in each tank. What is the best way for Mrs. Gonzales to quantitative information. Almos accomplish this goal? Unanswered Fallacies can mislead us. They can seem so logical. But when, ones white Group the fish by color in each tank Click on a Put all 56 fish in one tank. Then spread them out so there is the same number in e Divide the number of fish by the number of tanks and put that number in each tank question to skip Put one fish at a time in each tank until she runs out of fish Multiply the number of tanks by the number of fish and put that number in each tar to it. Pay someone else to distribute the fish eight to a tank. 2 of 5 complete Go to previous If timer distracts question Go to nex

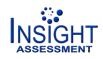

question

When you are ready to send all your responses for scoring, click "SUBMIT ALL"

If you skip any questions, you will see a reminder so you can go "BACK" and answer those questions. When you are ready to send all your responses, even if there are some questions you decide to skip, click "SUBMIT"

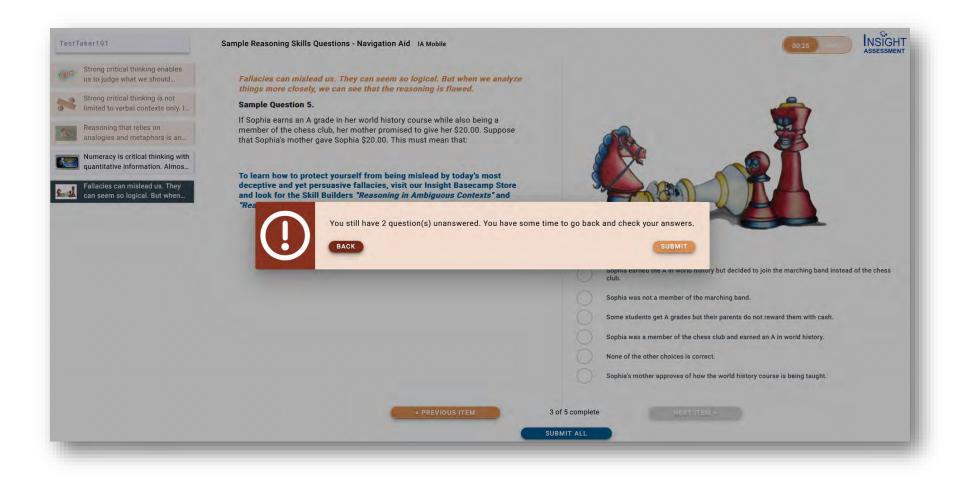

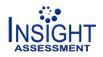

## After a few moments, your results page will be displayed, if this option was allowed by the organization sponsoring your assignment. If so, you can click "SHARE RESULTS" to send a PDF score report to an email address of your choice.

≡ MENU

Your results

#### California Critical Thinking Skills Test - 12.1.12 N

#### OVERALL Strong 85

Strong overall critical thinking skill, consistent with the potential for academic success and career development

The Overall Score describes overall strength in using reasoning to form reflective judgments about what to believe or what to do. To score well overall, the test taker must excel in the sustained, focused and integrated application of core reasoning skills including analysis, interpretation, inference, evaluation, induction and deduction. The Overall Score predicts the capacity for success in educational or workplace settings which demand reasoned decision making and thoughtful problem solving.

#### Analysis Moderate 75

Analytical skills are used to identify assumptions, reasons, themes, and the evidence used in making arguments or offering explanations. Analytical skills enable us to consider all the key elements in any given situation, and to determine how those elements relate to one another. People with strong analytical skills notice important patterns and details. People use analysis to gather the most relevant information from spoken language, documents, signs, charts, graphs, and diagrams.

#### Inference Strong 82

Inference skills enable us to draw conclusions from reasons, evidence, observations, experiences, or our values and beliefs. Using Inference, we can predict the most likely consequences of the options we may be considering. Inference enables us to see the logical consequences of the assumptions we may be making. Sound inferences rely on accurate information. People with strong inference skills draw logical or highly reliable conclusions using all forms of analogical, probabilistic, empirical, and mathematical reasoning.

#### **Evaluation** Superior 88

Evaluative skills are used to assess the credibility of the claims people make or post, and to assess the quality of the reasoning people display when they make arguments or give explanations. We can also apply our evaluation skills to assess the quality of many other elements that are important for good thinking, such as analyses, interpretations, explanations, inferences, options, opinions, beliefs, hypotheses, proposals, and decisions. People with strong evaluation skills can judge the quality of arguments and the credibility of speakers and writers.

#### Induction Superior 90

Inductive reasoning relies on estimating likely outcomes. Decision making in contexts of uncertainty relies on inductive reasoning. Inductive decisions can be based on analogies, case studies, prior experience, statistical analyses, simulations, hypotheticals, trusted testimony, and the patterns we may recognize in a set of events, experiences, symptoms or behaviors. Inductive reasoning always leaves open the possibility, however remote, that a highly probable conclusion might be mistaken. Although it does not yield certainty, inductive reasoning can provide a solid basis for confidence in our conclusions and a reasonable basis for action.

#### Deduction Moderate 77

Deductive reasoning is rigorously logical and clear cut. Deductive skills are used whenever we determine the precise logical consequences of a given set of rules, conditions, beliefs, values, policies, principles, procedures, or terminology. Deductive reasoning is deciding what to believe or what to do in precisely defined contexts that rely on strict rules and logic. Deductive validity results in a conclusion which absolutely cannot be false, if the assumptions or premises from which we started all are true. Deductive validity leaves no room for uncertainty. That is, unless we decide to change the very meanings of our words or the grammar of our language.

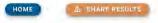

### If you have another assignment or to logout, click "HOME".

#### Scroll if needed to see all your scores.

NSIGHT

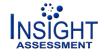

### If you have another assigned test, it will be ready to START. You can revisit the RESULTS from completed tests.

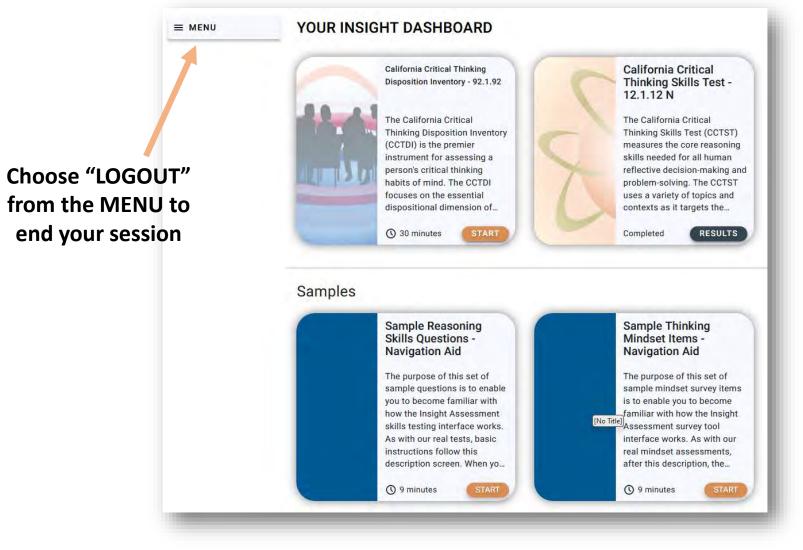

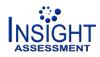

## After you have logged out, you will be returned to the first screen.

| Username                                                             |
|----------------------------------------------------------------------|
| Password                                                             |
| LOGIN                                                                |
| CONTINUE AS A GUEST<br>English Español 中文 (简体)。中文 (繁備)。 班上 Erançaise |

For those interested in long-term improvement of critical thinking, a line of products for personal learning and assessment are sold to individual consumers through our <u>INSIGHT BASECAMP</u> store.

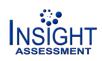